## Package 'dynpanel'

October 13, 2022

Type Package Title Dynamic Panel Data Models Version 0.1.0 Author Taha Zaghdoudi Maintainer Taha Zaghdoudi <zedtaha@gmail.com> Description Computes the first stage GMM estimate of a dynamic linear model with p lags of the dependent variables. License GPL-3 LazyData TRUE RoxygenNote 5.0.1 **Depends** R  $(>= 3.3.0)$ Imports stats, gtools NeedsCompilation no Repository CRAN Date/Publication 2016-08-28 13:24:47

## R topics documented:

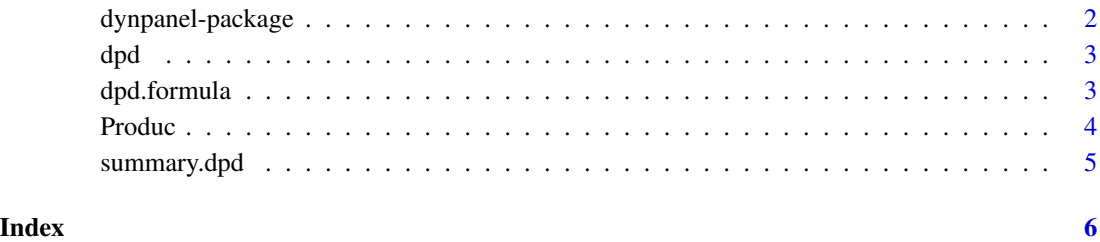

1

<span id="page-1-0"></span>

#### Description

This package computes the first stage GMM estimate of a dynamic linear model with p lags of the dependent variables.

#### Details

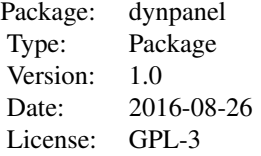

In this package, we apply the generalized method of moments to estimate the dynamic panel data models.

#### Author(s)

Taha Zaghdoudi

Taha Zaghdoudi <zedtaha@gmail.com>

#### References

Anderson, T. W.; Hsiao, Cheng (1981). Estimation of dynamic models with error components. *ournal of the American Statistical Association*. 76 (375) ,pp. 598-606.

Arellano, Manuel; Bond, Stephen (1991). Some tests of specification for panel data: Monte Carlo evidence and an application to employment equations. *Review of Economic Studies*. 58, pp.2)-277. Cameron, A. Colin; Trivedi, Pravin K. (2005). Dynamic Models. *Microeconometrics: Methods and Applications*. New York: Cambridge University Press. pp. 763-768.

Hsiao, Cheng (2014). Dynamic Simultaneous Equations Models. Analysis of Panel Data. *New York: Cambridge University Press*. pp. 397-402.

Munnell AH (1990). Why has Productivity Growth Declined? Productivity and Public Investment, *New England Economic Review*, pp. 3-22.

#### Examples

```
# Load data
data(Produc)
# Fit the dynamic panel data using the Arellano Bond (1991) instruments
reg<-dpd(log(gsp) ~ log(pcap) + log(pc) + log(emp) + unemp,Produc,index=c("state","year"),1,4)
summary(reg)
```
<span id="page-2-0"></span># Fit the dynamic panel data using an automatic selection of appropriate IV matrix #reg<-dpd(log(gsp) ~ log(pcap) + log(pc) + log(emp) + unemp,Produc,index=c("state","year"),1,0) #summary(reg) # Fit the dynamic panel data using the GMM estimator with the smallest set of instruments #reg<-dpd(log(gsp) ~ log(pcap) + log(pc) + log(emp) + unemp,Produc,index=c("state","year"),1,1) #summary(reg) # Fit the dynamic panel data using a reduced form of IV from method 3 #reg<-dpd(log(gsp) ~ log(pcap) + log(pc) + log(emp) + unemp,Produc,index=c("state","year"),1,2) #summary(reg) # Fit the dynamic panel data using the IV matrix where the number of moments grows with kT # K: variables number and T: time per group #reg<-dpd(log(gsp) ~ log(pcap) + log(pc) + log(emp) + unemp,Produc,index=c("state","year"),1,3) #summary(reg)

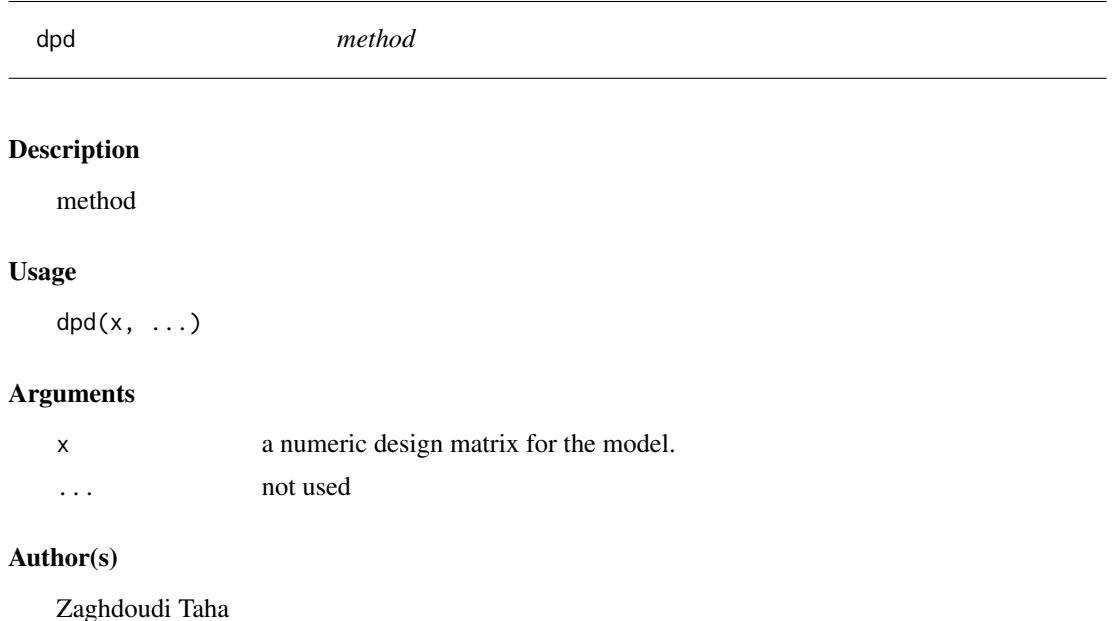

dpd.formula *formula*

#### Description

formula

#### Usage

```
## S3 method for class 'formula'
dpd(formula, data = list(), index = c("id", "time"), p,meth = c(0, 1, 2, 3, 4), ...
```
#### <span id="page-3-0"></span>4 Produc

#### Arguments

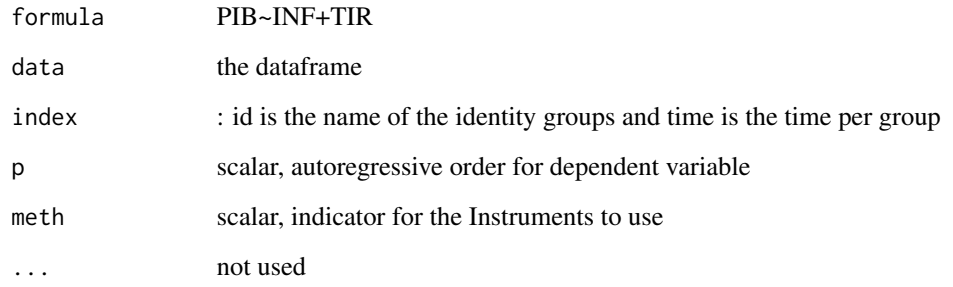

#### Produc *US States Production*

#### Description

- statethe state
- yearthe year
- pcapprivate capital stock
- hwyhighway and streets
- waterwater and sewer facilities
- utilother public buildings and structures
- pcpublic capital
- gspgross state products
- emplabor input measured by the employement in non–agricultural payrolls
- unempstate unemployment rate

#### Usage

data(Produc)

#### Format

A data frame with 816 rows and 10 variables

<span id="page-4-0"></span>summary.dpd *Summary*

## Description

Summary

## Usage

## S3 method for class 'dpd' summary(object, ...)

## Arguments

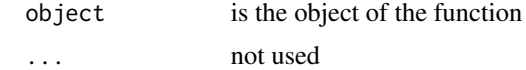

# <span id="page-5-0"></span>Index

dpd, [3](#page-2-0) dpd.formula, [3](#page-2-0) dynpanel *(*dynpanel-package*)*, [2](#page-1-0) dynpanel-package, [2](#page-1-0)

Produc, [4](#page-3-0)

summary.dpd, [5](#page-4-0)